### **SQL Server 2016 Reporting Services** the new awesome

#### Paul Turley

Paul.Turley@SolidQ.com SqlServerBiBlog.com

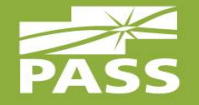

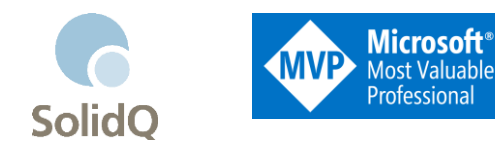

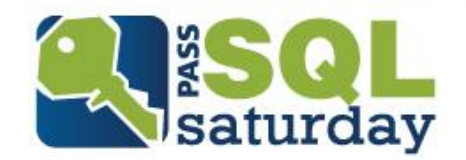

Paul is a Mentor with SolidQ and a Microsoft Data Platform MVP. He consults, writes, speaks, teaches & blogs about business intelligence and reporting solutions. He works with companies around the world to visualize and deliver critical information to make informed business decisions. He is a Director of the Oregon SQL PASS chapter & user group, the lead author of Professional SQL Server 2016 Reporting Services and 14 other titles from Wrox, Packt & Microsoft Press.

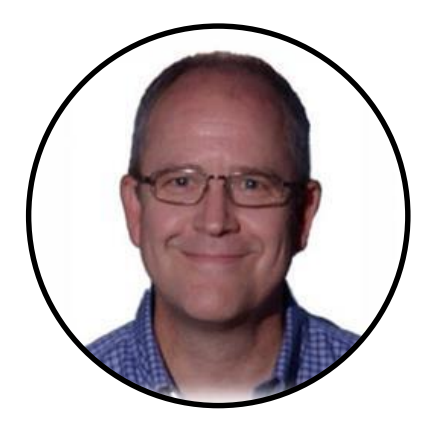

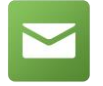

paul@IntelligentBiz.net

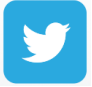

@paul\_turley

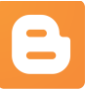

sqlserverbiblog.com

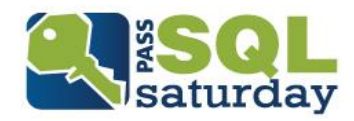

#### Publications (in process)

**SQL Server Pro Magazine Article** 

<http://sqlmag.com/reporting/reporting-services-2016-unplugged>

■ Wrox Press: Professional SQL Server 2016 Reporting **Services** 

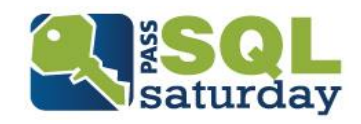

#### Reporting Services Feature Waves

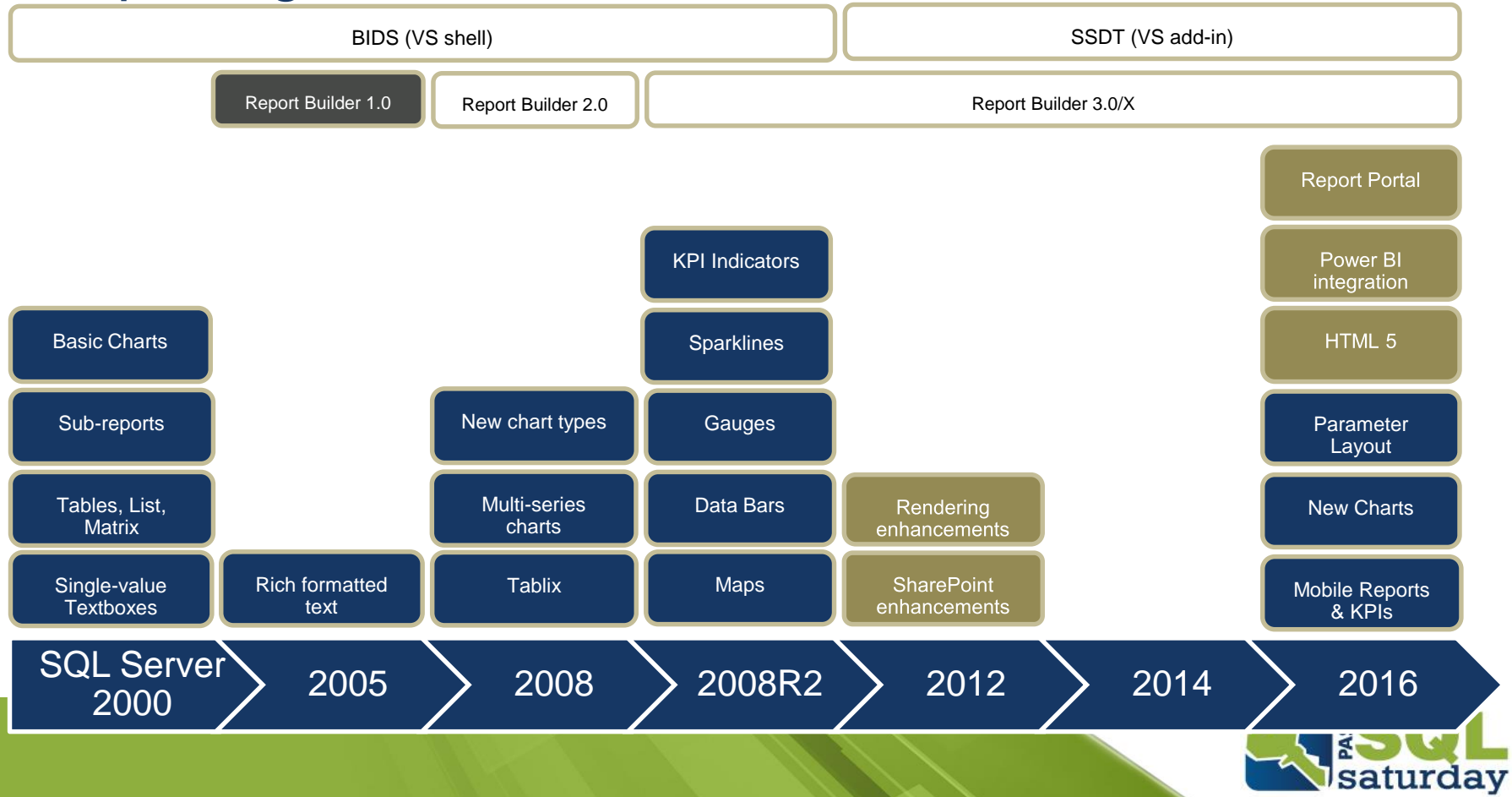

# Reporting Services

#### Updated BI Roadmap

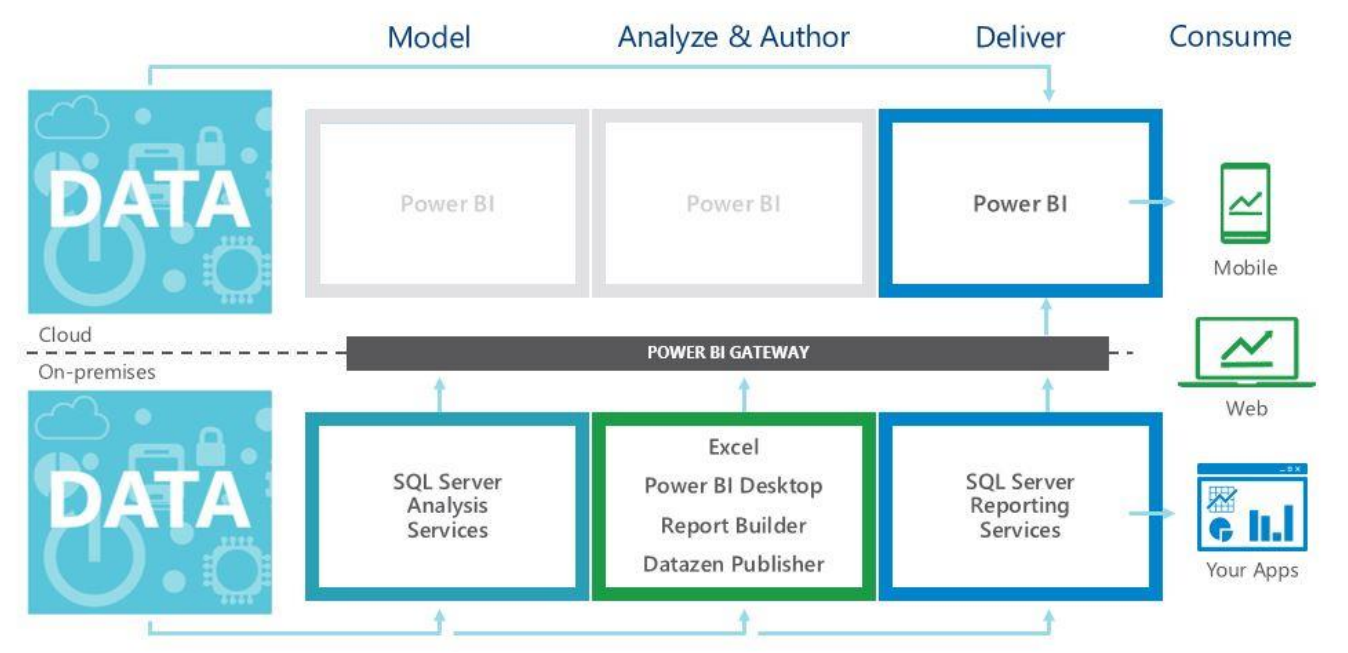

Future direction:

More integration across platforms, products and devices

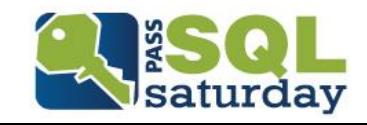

#### New Features & Capabilities

Some new features… Some new features...

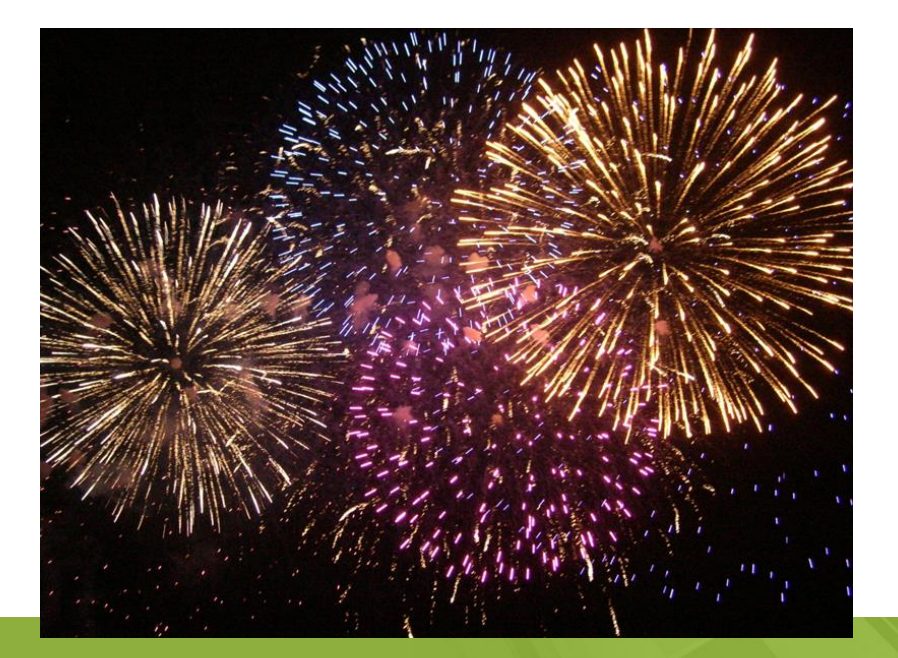

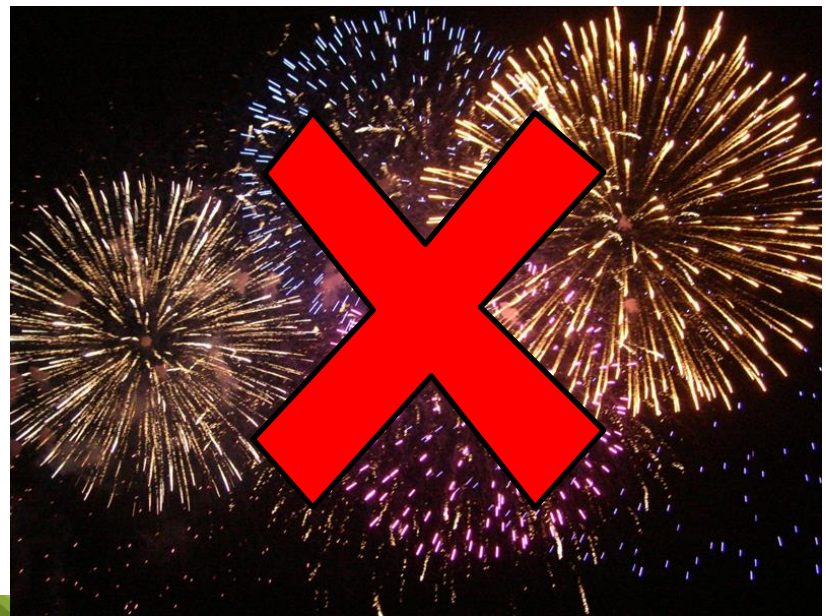

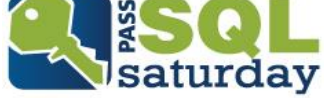

#### Business Intelligence Tools

- SQL Server Management Studio
- SQL Server Data Tools
	- **Database projects**
	- Analysis Services Multidimensional
	- **Analysis Services Tabular**
	- **Integration Services**
	- **Reporting Services**
- Reporting Services Configuration Manager

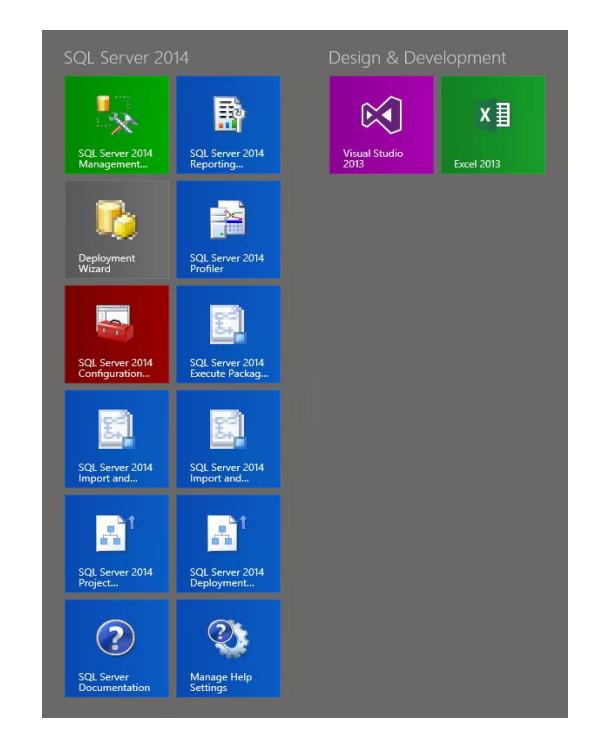

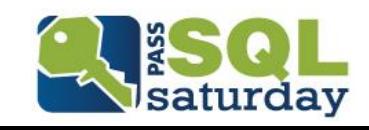

#### SQL Server Data Tools 2016

- Former "SSDT" and SSDT-BI" are combined into one tool
- Add-in will be installed with SQL Server
- Available for multiple versions of Visual Studio
- Updates available online

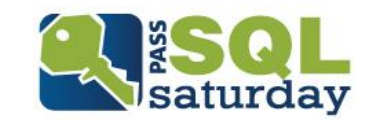

### Reporting Services Additions

- **New Report Portal**
- Modern browser rendering
	- **HTML 5 standards mode, no longer emulating**
	- IE 10+ optimized
- Parameter UI
- **New charts**
- Report Builder updates
- Mobile Reports
- KPIs
- **Printing requires no browser add-in**
- **PowerPoint rendering**

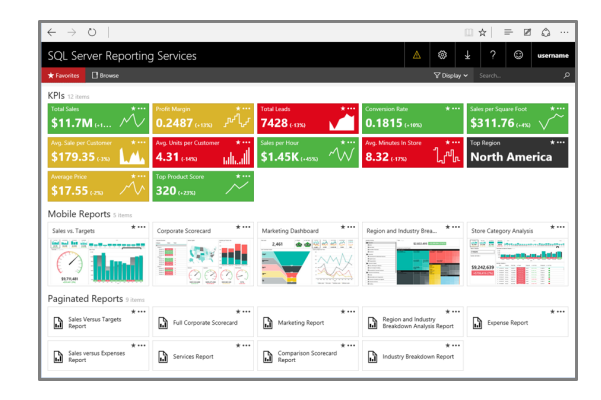

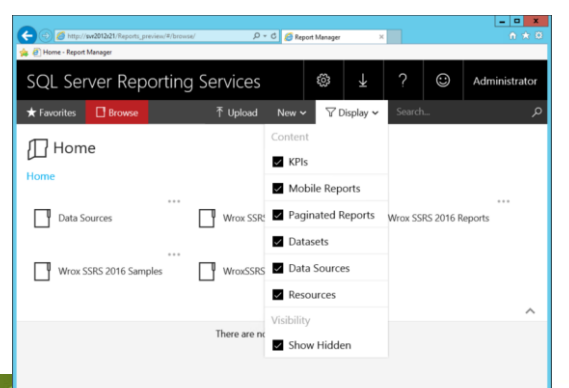

### Report Web Portal

- Report server navigation & management
- Same folder structure as Report Manager
- HTML5 responsive design
- Additional content:
	- Mobile reports
	- KPIs
	- (future)

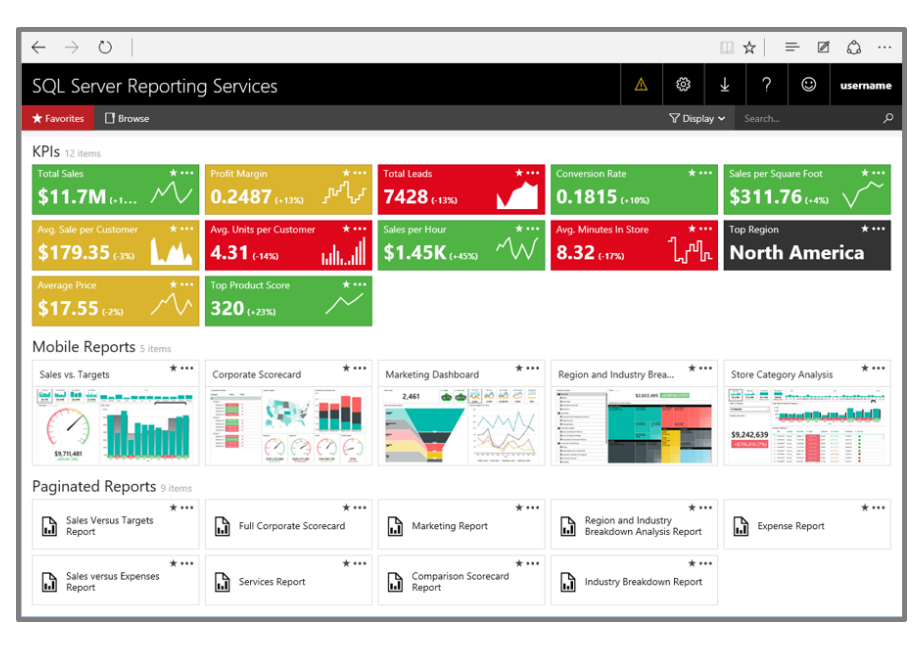

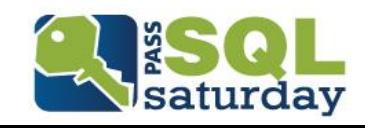

11

### Mobile Reports

- Based on Datazen product acquisition
- Datazen is currently available as an add-on product for existing SQL Server Enterprise customers
- Integration with SSRS:
	- Data sources & shared datasets
	- Mobile Report Publisher

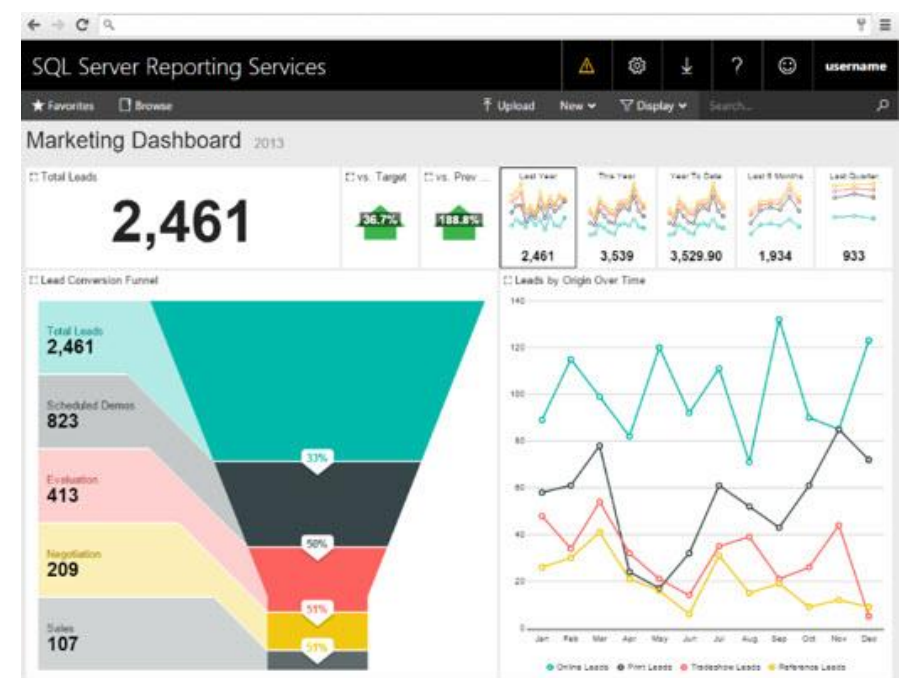

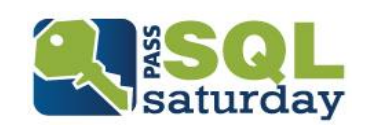

#### SQL Server 2016 Mobile Reports

- **Based on acquisition of Datazen**
- **Now part of Reporting Services**
- **Simple by design**
- **Development scenarios:** 
	- IT develops data sources & queries, IT designs & deploys dashboards, business uses dashboards & KPIs
	- IT develops data sources & queries, business designs & deploys dashboards, business uses dashboards & KPIs

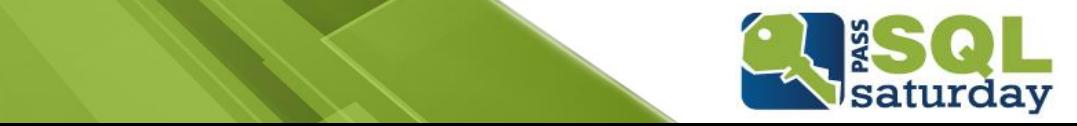

#### Mobile Reports on Mobile Devices

- All mobile platforms:
	- iPad
	- iPhone
	- Android tablet
	- Android phone
	- Windows 8.1+ Modern
	- Windows 10 Phone
- Actively merging mobile Datazen mobile apps with Power BI mobile apps

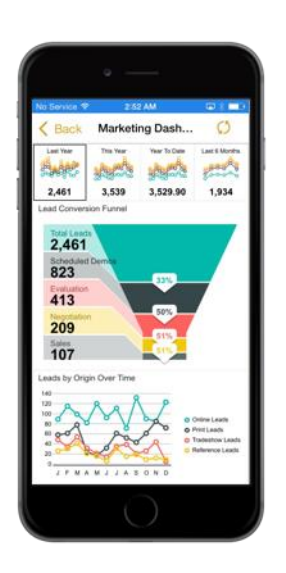

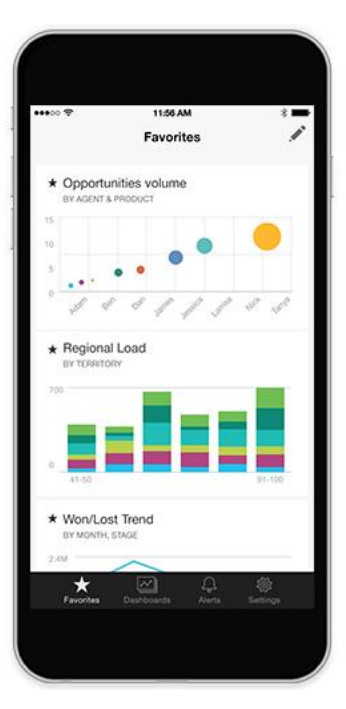

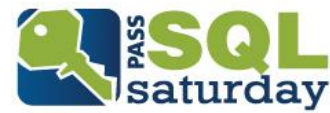

#### demo

#### What To Use?

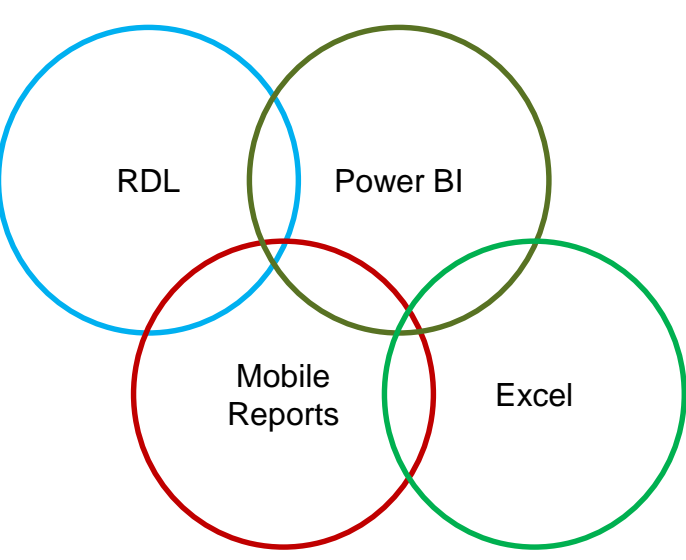

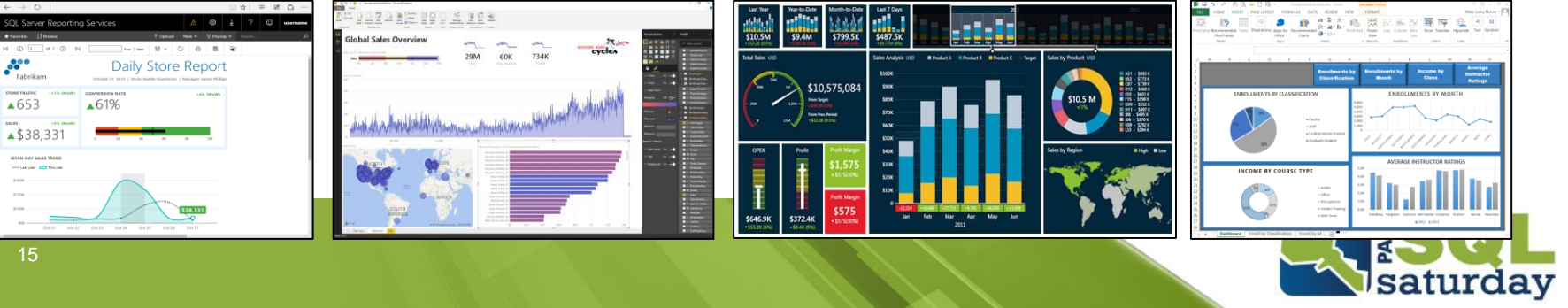

#### Parameter Layout

- **Placement of parameters is** independent of parameter order
- Parameters are placed in rows and columns of a grid
- Currently applies to native mode report viewer/Report Manager & Report Portal

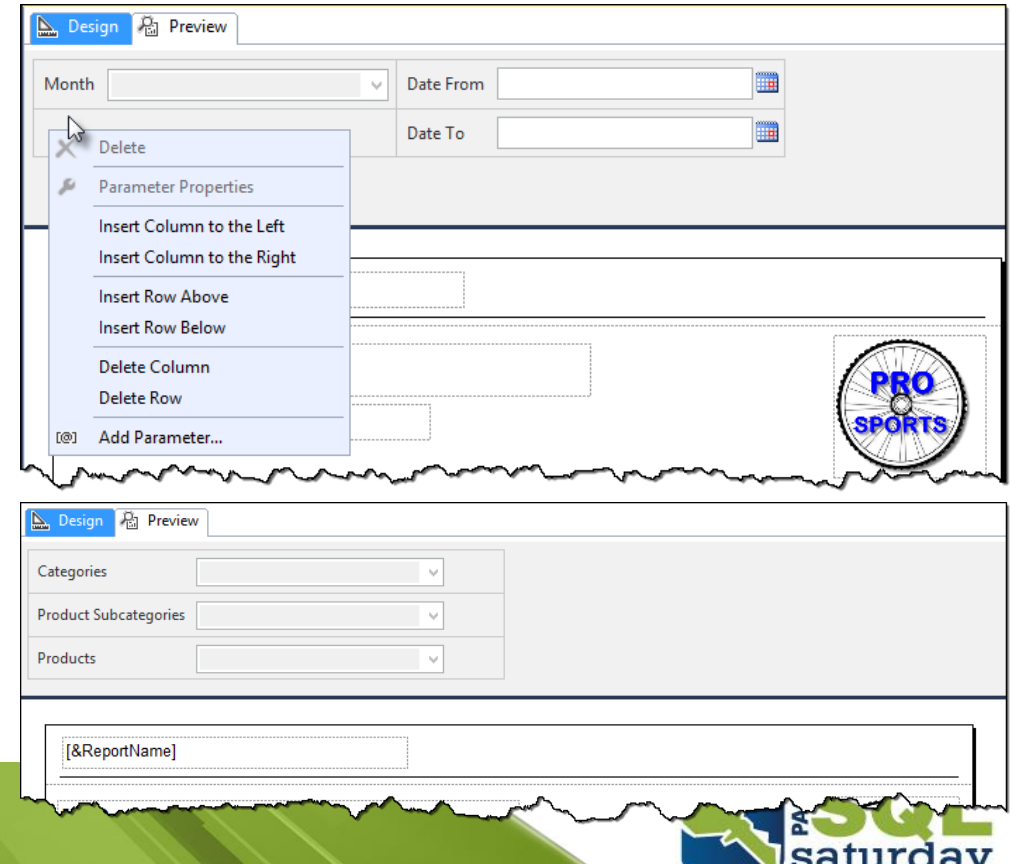

demo

#### 2016 RDL Specification

...

#### Updated RDL version: **componentdefinition** attribute

<Report xmlns:rd="http://schemas.microsoft.com/SQLSer ver/reporting/reportdesigner" xmlns:cl="http://schemas.microsoft.com/sqlser ver/reporting/2010/01/componentdefinition" xmlns="http://schemas.microsoft.com/sqlserver /reporting/2016/01/reportdefinition">

New element: **ReportParametersLayout** <ReportParametersLayout> <GridLayoutDefinition> <NumberOfColumns>1</NumberOfColumns> <NumberOfRows>3</NumberOfRows> <CellDefinitions> <CellDefinition>

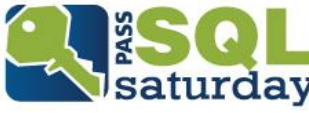

17

demo

### New & Improved Visuals

- 2016 RTM is the first step
- **Sunburst**
- **Treemap**
- **Improved tooltips**

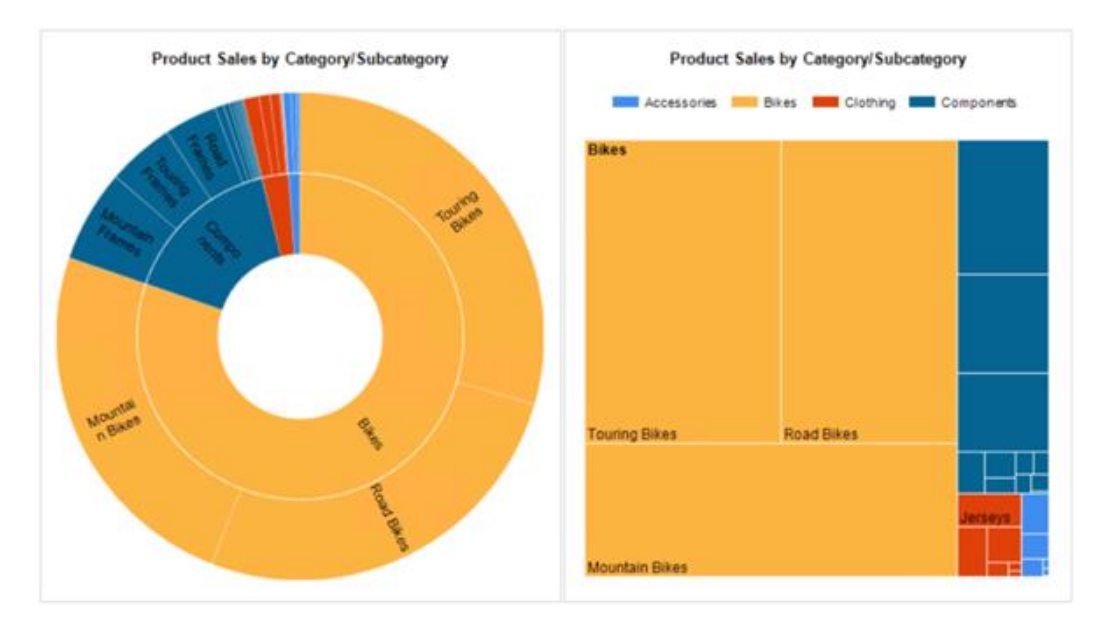

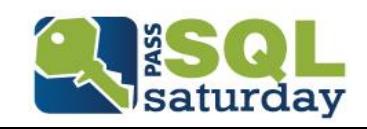

#### PowerPoint Rendering

- Rasterizes all data regions & visuals
- Converts headers & titles to textboxes
- Isolated text to textboxes

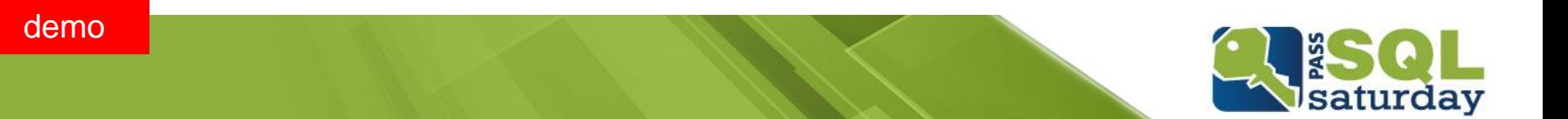

#### Power BI Integration (now)

■ Pin SSRS visual report items to Power BI dashboard

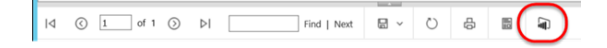

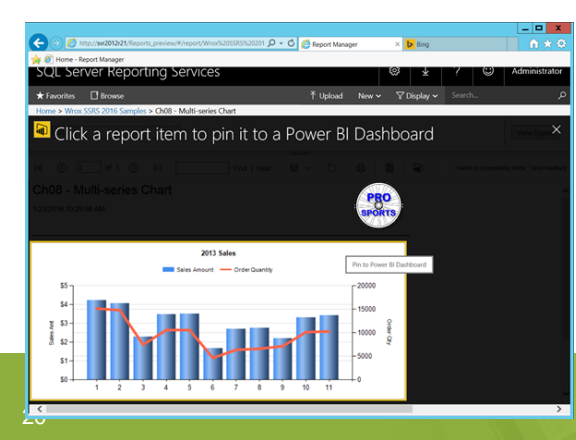

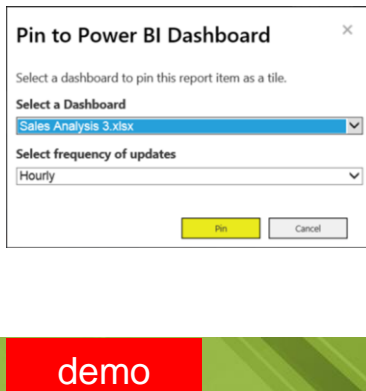

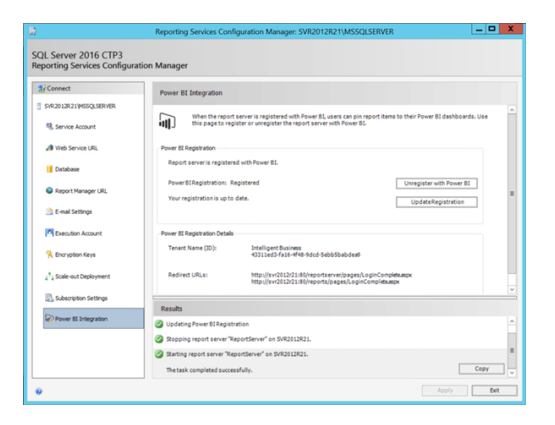

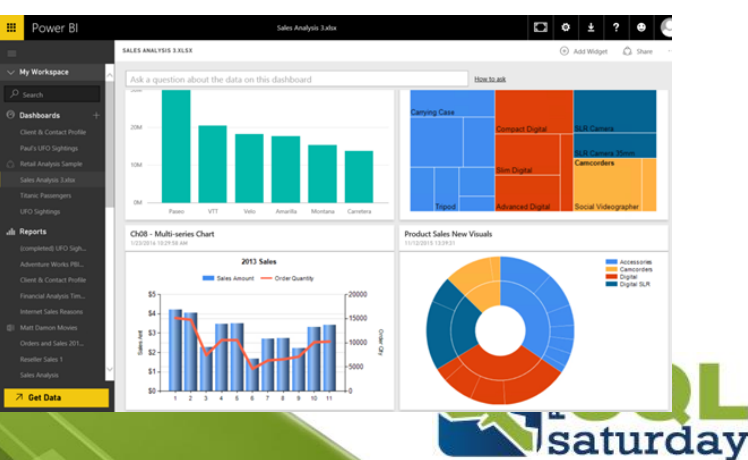

### Power BI Integration (future)

#### Product team blog:

<https://blogs.technet.microsoft.com/dataplatforminsider/2015/10/29/microsoft-business-intelligence-our-reporting-roadmap>

#### Publish Power BI Desktop Reports on-premises

Power BI Desktop is a data discovery and interactive reporting tool allowing business analysts to connect, prepare, and visually explore data across a freeform canvas. It combines the strengths of Power Query to connect to a vast spectrum of data sources and easily shape data, Power Pivot for rich data blending and modeling, and next generation Power View to intuitively perform visual analytics and author compelling reports.

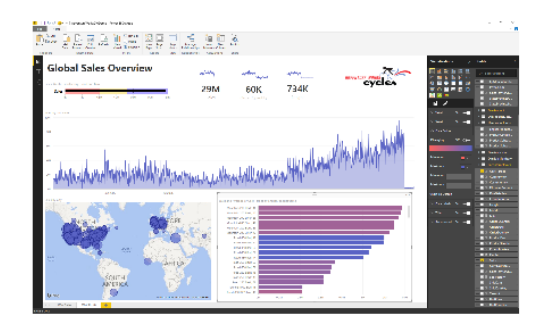

Based on the same technology as Power View, Power BI Desktop supports existing Power View reports and provides the future path to a HTML5 based interactive report experience on-premises

#### Chris Finlan's blog:

<http://christopherfinlan.com/2016/04/01/whats-the-deal-with-excel-and-power-bi-desktop-files-support-in-reporting-services>

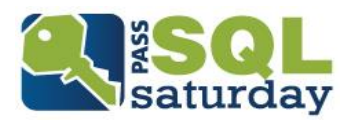

#### References

- **SQL Server Mobile Report Publisher, Microsoft** <https://www.microsoft.com/en-us/download/details.aspx?id=50400>
- **How to create Mobile Reports and KPI's in SQL Server Reporting Services 2016, Chris Finlan**

[http://christopherfinlan.com/2015/12/21/how-to-create-mobile-reports-and-kpis-in-sql](http://christopherfinlan.com/2015/12/21/how-to-create-mobile-reports-and-kpis-in-sql-server-reporting-services-2016-an-end-to-end-walkthrough/)server-reporting-services-2016-an-end-to-end-walkthrough/

- **How to create a mobile dashboard solution with Datazen, SQL Server Pro** [http://sqlmag.com/business-intelligence/getting-started-datazen-microsoft-s-new](http://sqlmag.com/business-intelligence/getting-started-datazen-microsoft-s-new-mobile-dashboard-platform)mobile-dashboard-platform
- **Microsoft Business Intelligence Roadmap, Microsoft SQL Server Blog** [http://blogs.technet.com/b/dataplatforminsider/archive/2015/10/29/microsoft-business](http://blogs.technet.com/b/dataplatforminsider/archive/2015/10/29/microsoft-business-intelligence-our-reporting-roadmap.aspx)intelligence-our-reporting-roadmap.aspx
- **My Blog**

[SqlServerBiBlog.com](https://sqlserverbiblog.wordpress.com/)

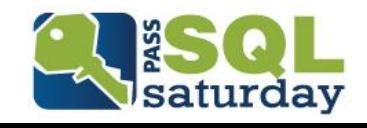

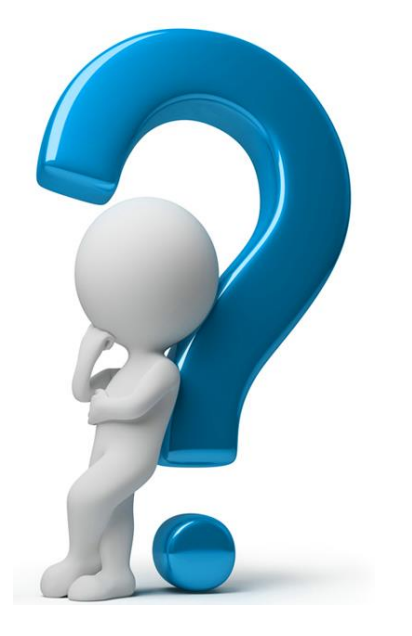

## Questions?

#### Thank You for Attending

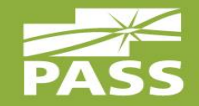

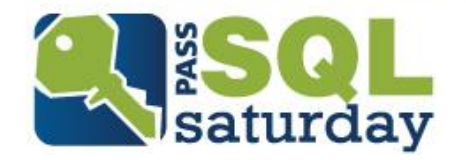